# **NDFORD UNIVERSITY** Review • Questions? • Higher level design **ITEC 120** • Homework Lecture 34 GUIs GUIs

### Objectives

- Applying OO programming
- Learn basic GUI creation in Java – Conceptual model
	- How to make certain GUIs appear
	- No interactivity today

GUIs

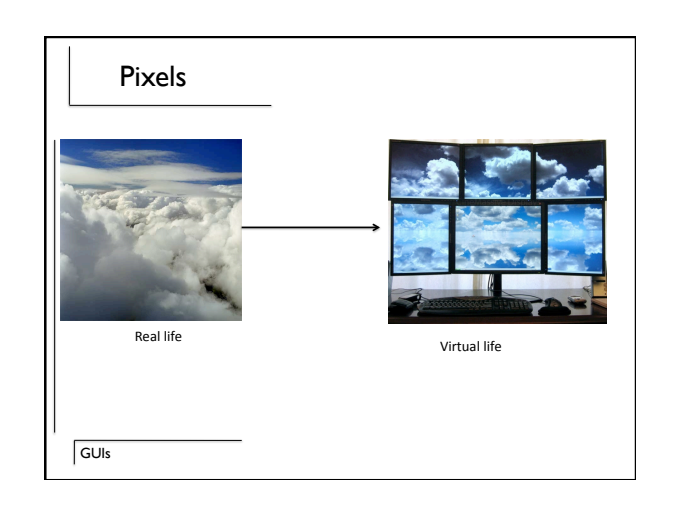

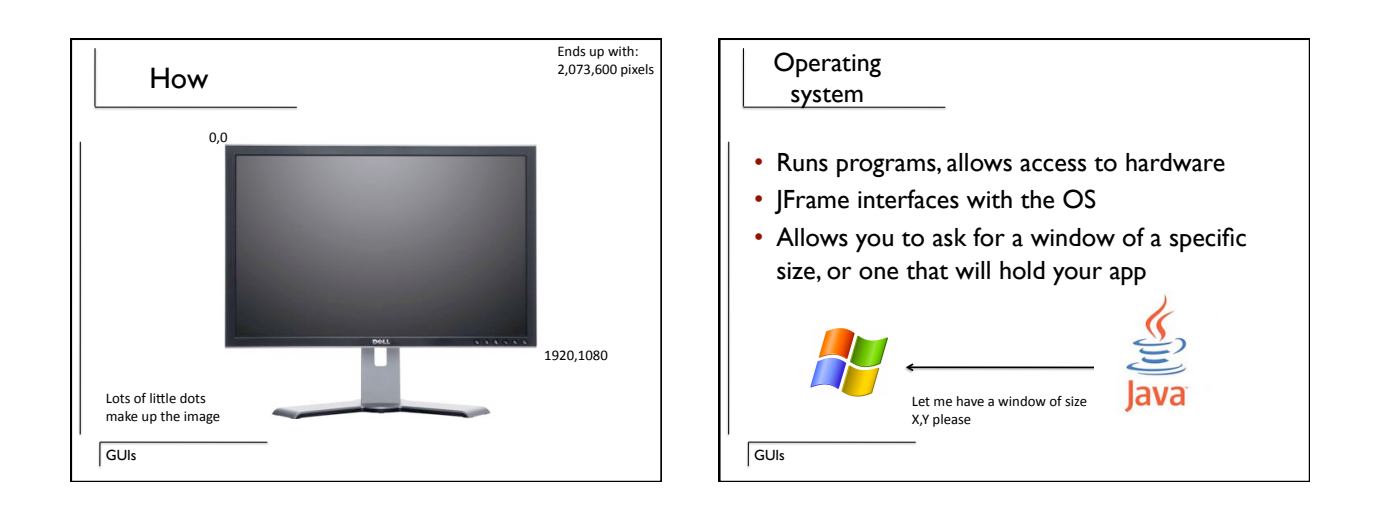

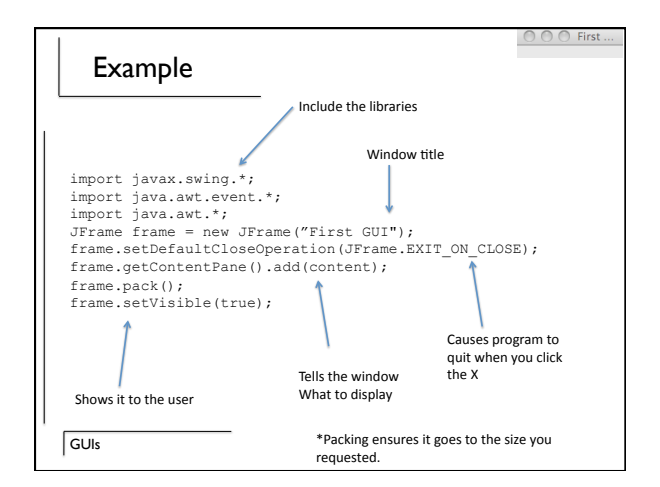

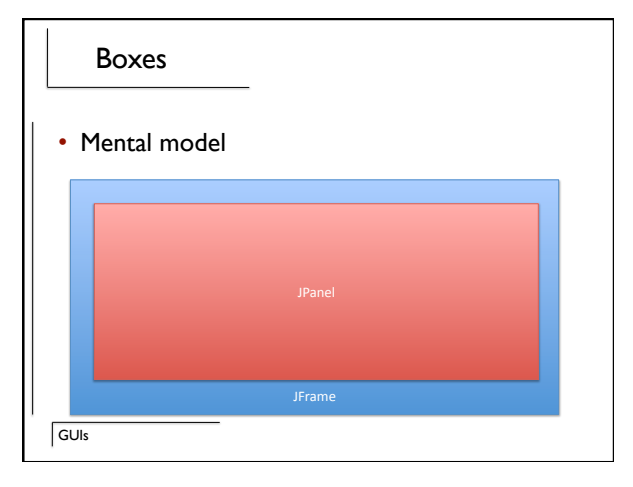

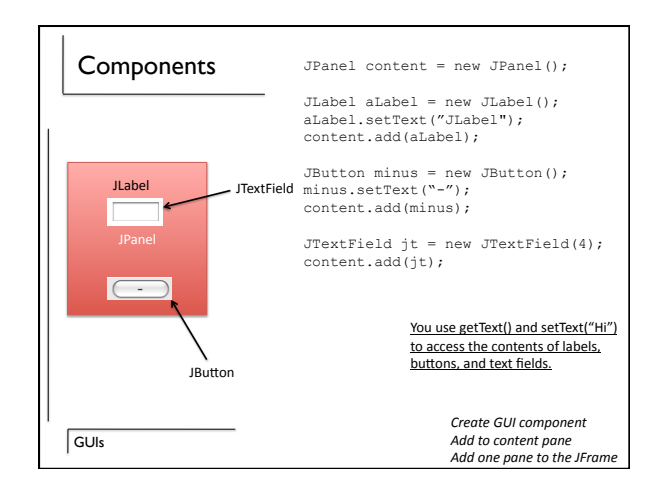

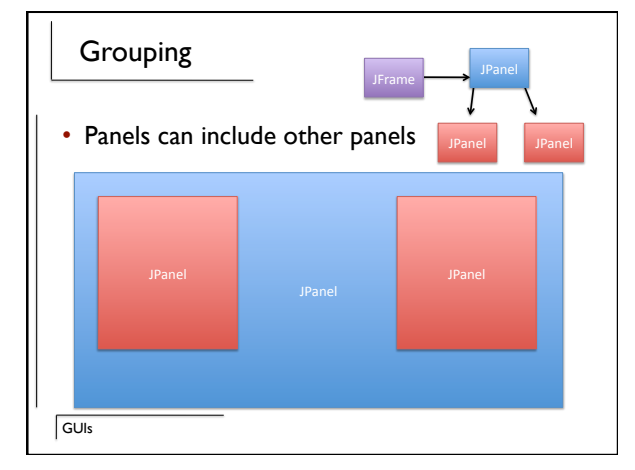

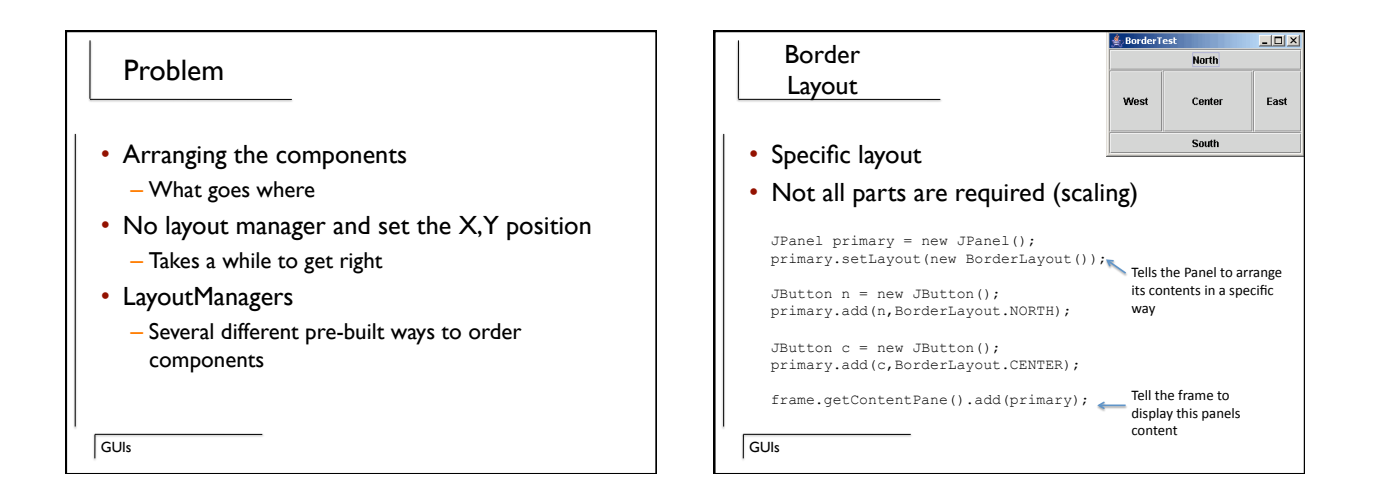

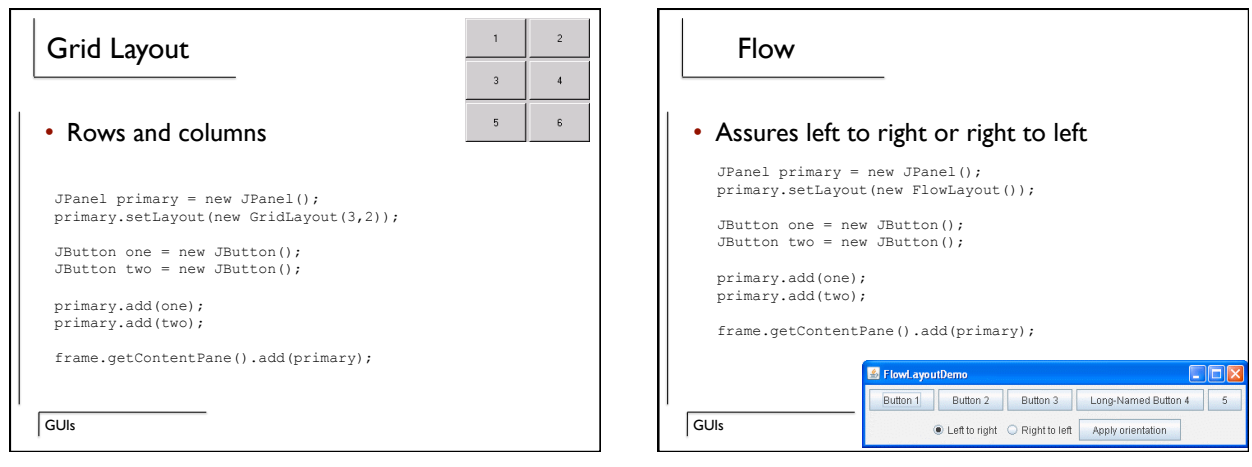

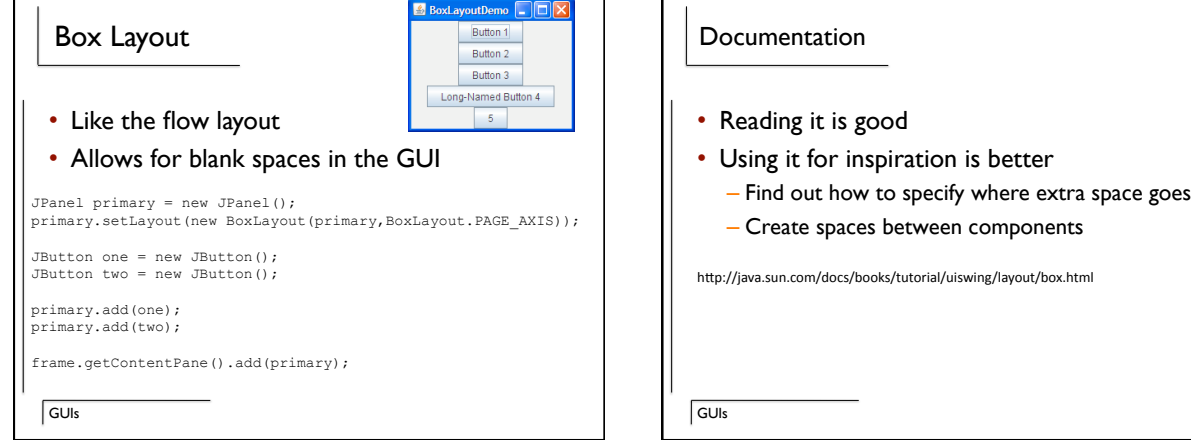

#### Process

- Identify what the GUI does
- Draw boxes on paper
- Determine components for the page
- Figure out how many panels do you need
- Figure out the layout of the panels
- Code

– Notice this is the last step!!!!

GUI<sub>s</sub>

## Typical GUI

- Master panel
- Sub panels for each area of functionality
- Sub-sub panels if it is complicated
- Use layouts when possible

GUIs

# Summary • Pixels • Frame – Panel (layout manager) • Components (Textfields / Buttons / Labels)

**GUIs**